**Send Anywhere For Outlook с кряком Скачать бесплатно без регистрации [Updated] 2022**

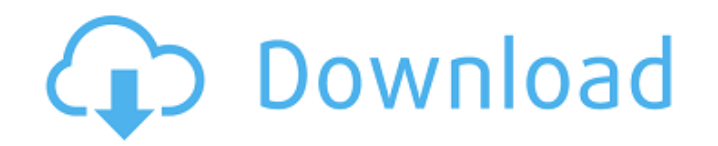

 $\overline{\overline{\phantom{0}1/5}}$ 

Отправить куда угодно для Outlook (расширение P2P) обеспечивает безопасный способ обмена файлами друг с другом без необходимости совместного использования рабочего стола. По умолчанию расширение отправляет файлы по сети случайным образом. Конечно, это зависит не только от получателей загрузки, но и от выбранного вами файла. Расширение может использоваться любым типом пользователей с любым типом почтовых клиентов. От личных до бизнеспользователей все могут использовать Send Anywhere For Outlook Crack Free Download. Отправить куда угодно для функций Outlook: Send Anywhere For Outlook — это расширение, которое можно использовать при отправке больших файлов по электронной почте. Он функционирует как небольшая служба обмена файлами. Получите ссылку, по которой можно скачать файл. Чтобы вы не использовали лимиты хранилища Windows. Места: Хаммамет, Иллинойс, США Поддерживаемые платформы: Windows, Мак Отправить куда угодно для лицензии Outlook: Расширение Send Anywhere For Outlook доступно под лицензией GPLv2 или более поздней версии. Отправить куда угодно для ресурсов, связанных с Outlook: Отправить куда угодно для Outlook можно использовать с: Перспективы 2016 Перспективы 2019 Outlook 365 Outlook для Mac Отправить куда угодно для скриншотов Outlook Отправить куда угодно для Outlook во всех популярных почтовых клиентах Отправить куда угодно для Outlook в Outlook для Mac Отправить куда угодно для Outlook в Windows 10 Отправить куда угодно для Outlook в Windows 10 Отправить куда угодно для Outlook в Windows 8.1 Отправить куда угодно для Outlook в Windows 8.1 Отправить куда угодно для Outlook в Windows 7 Отправить куда угодно для Outlook в Outlook 2016 Отправить куда угодно для Outlook в Outlook 2019 Отправить куда угодно для Outlook в Outlook 365 Отправить куда угодно для Outlook в Outlook для Mac Отправить куда угодно для Outlook в Outlook для Mac Отправить куда угодно для Outlook в Outlook на Mac Отправить куда угодно для Outlook в Outlook для Mac Отправить куда угодно для Outlook в Outlook для Mac Отправить куда угодно для Outlook в Outlook для Mac Отправить куда угодно для Outlook в Outlook для Mac Отправить куда угодно для Outlook в Windows 10 Отправить куда угодно для Outlook в Windows 10 Отправить куда угодно для Outlook в Windows 10 Отправить куда угодно для Outlook в Windows 10 Отправить куда угодно для Outlook в Windows

**Send Anywhere For Outlook Crack Free PC/Windows**

Send Anywhere For Outlook Torrent Download предоставляет вложения размером до 3 ГБ! Если ваша учетная запись поддерживает этот размер, функция «Отправить куда угодно» будет автоматически включена в вашем клиенте Outlook. Не нужно выяснять, какие расширения использовать, не нужно придумывать разные настройки для каждого вложения: просто отправьте как обычно, а мы сделаем всю тяжелую работу за вас! Вложения можно отправлять сразу, позже или в фоновом режиме. Как только вы отправите свое сообщение с вложениями, они будут отправлены и сохранены в облаке в безопасности с вашей стороны. Вы можете получить доступ к файлам по ссылке, которой вы можете поделиться с другими людьми, или вы можете сохранить их конфиденциальными, если хотите. Прикрепление больших файлов (без ограничений!) Имейте в виду, что если вы превысите лимит в 3 ГБ для вложений, функция «Отправить куда угодно» будет по-прежнему работать так же, как и для вложений, размер которых не превышает предела в 3 ГБ. Send Anywhere автоматически включит политику вложений (объяснено в настройках), когда общий размер ваших вложений превысит ограничение в 3 ГБ. Вы по-прежнему можете прикрепить файлы размером до 3 ГБ и отправить их получателю. Не забудьте настроить политику вложений Вы можете использовать три политики вложений, каждая из которых имеет свою цель: - Ограничить размер файла до: Никогда (без ограничений); - Ограничить размер файла до: Exceed File Size (ограничить размер файла, использовать контекстное меню или ярлык); - Отправить куда угодно (автоматически активируется после достижения лимита файлов). Используйте кнопку настроек или простой мастер настройки, чтобы настроить приложение. Что нового в версии 2.0 Версия 2.0 стала гораздо более стабильной и мощной. Благодаря огромному сообществу переводчиков испанский перевод стал намного более полным. Это означает, что вы можете найти все, что вам нужно, на английском языке, а также на испанском языке. Немецкая, французская и итальянская версия приложения готова! Send Anywhere for Outlook получил полный редизайн пользовательского интерфейса, как в самом приложении, так и в интерфейсе настроек. Особенности новые и улучшенные: - Новый пользовательский интерфейс - Поддерживаются немецкий, французский и итальянский языки - Немецкий и французский переводы завершены Вы только что получили сообщение о том, что у вас есть конфиденциальный отчет сервера, который необходимо отправить другому

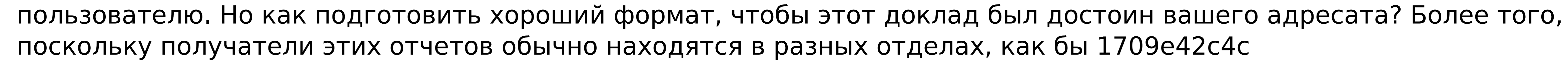

Send Anywhere for Outlook — это инструмент для работы с данными, который позволяет отправлять любые типы файлов или папок для совместного использования. Это расширение доступно для всех версий Microsoft Outlook. Send Anywhere for Outlook может отправлять несколько файлов, и у него нет ограничений на размер файла, поскольку он поддерживает отправку вложений, которые превышают ограничения по размеру электронной почты. Это программное обеспечение совместимо с Gmail, Yahoo Mail, Hotmail и другими, с помощью которых оно позволяет отправлять файлы по электронной почте. Send Anywhere for Outlook — это подключаемый модуль, который позволяет отправлять файлы, прикрепляя их к сообщениям электронной почты. Кроме того, он поддерживает удаленные папки и общие ресурсы в сети P2P. Этот инструмент полезен для отправки файлов любого типа, и вы можете использовать его для обмена файлами с друзьями. Кроме того, пользователи могут отправлять несколько файлов одновременно, поскольку он поддерживает отправку вложений, превышающих ограничения по размеру электронной почты. Это программное обеспечение очень простое в использовании и имеет очень простой пользовательский интерфейс. Send Anywhere for Outlook предназначен для работы с веб-приложениями Outlook, что делает его совместимым с Gmail, Hotmail, Yahoo Mail, Microsoft Exchange и другими. Как активировать отправку куда угодно для Outlook? Чтобы использовать плагин, вам необходимо загрузить и установить его программное обеспечение в свой Outlook. После установки расширения запустите его, и вам будут представлены три политики или правила, которые помогут вам ограничить количество отправляемых файлов. Выберите все файлы и нажмите кнопку «Отправить», чтобы отправить файлы. Кроме того, это программное обеспечение поставляется с двумя политиками обмена файлами, которые вы можете применить ко всей учетной записи или к определенным учетным записям электронной почты. Вы можете применить эти политики к учетным записям электронной почты, перейдя в «Файл и параметры» -> «Вложения» -> «Открыть вложения внутри папки» и выберите учетную запись электронной почты, к которой вы хотите применить политики. Простой в использовании инструмент для обмена файлами на основе браузера. Send Anywhere for Outlook может быть чрезвычайно полезным инструментом для простого обмена файлами, особенно для

пользователей, которые более уверенно используют веб-инструменты, такие как MediaFire и Upload.to. Получатели могут получить доступ к файлам при условии, что они загрузили их с веб-страницы в течение 48 часов. Стоит отметить, что Send Anywhere для Outlook поставляется с сетью P2P, что означает, что вы можете обмениваться файлами с другими пользователями по одноранговой сети. Если вы владеете и управляете бизнесом веб-хостинга,

**What's New In Send Anywhere For Outlook?**

Send Anywhere For Outlook — это удобный инструмент, который позволит вам обойти ограничение в 20 МБ при отправке любого количества вложений. Привет, Я заинтересован в приобретении лицензии на Send Anywhere To get With Outlook. Я уже просмотрел сайт и вижу, что вы предлагаете 100% гарантию возврата денег, чтобы убедиться, что вы готовы предоставить инструмент для отправки по почте файлов размером более 20 МБ. Однако я не совсем уверен, что стоит тратить деньги на такой товар, когда продавец дает вам такую гарантию. В любом случае, я хотел бы использовать этот инструмент, но я хотел бы спросить вас о некоторых очень конкретных моментах. 1) Если пользователь утверждает, что файл слишком большой и программа не отправит этот файл, что произойдет с деньгами, которые вы заплатили пользователю? 2) Как насчет электронного письма, отправленного пользователю? Как вы указываете, что отправленное электронное письмо НЕ является мошенничеством? Будет ли электронное письмо отправлено на исходный адрес электронной почты, который пользователь зарегистрировал на сайте? 3) Сможете ли вы вернуть деньги, если электронное письмо будет отправлено на исходный адрес электронной почты? Можете ли вы привести примеры успешных электронных писем, доказывающих, что вы на самом деле настоящая компания, которая предоставит инструмент? Я был бы очень рад, если бы вы могли предоставить некоторые подробности о ваших правилах в этой области, а также ссылку на ваши самые последние видеоролики с помощью Send Anywhere To Get With Outlook. Большое спасибо! Скачать можно бесплатно, теперь у нас совершенно новый макет. Он имеет новый, очень динамичный дизайн и полностью адаптивен. Он включает в себя новую версию темы, настроенную для разных пользователей для создания наилучших связей, и несколько новых элементов, таких как отображение заголовка, новые типы регистрации, а также новую форму, которая позволяет при необходимости отправлять что-либо еще. Genetic Tree Builder — это программа, предназначенная для создания последовательностей ДНК (фрагментов, большего размера и т. д.) и построения эволюционных

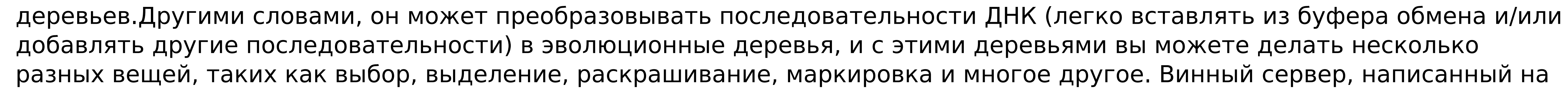

PHP, который хранит и извлекает данные из вашей базы данных MySQL. С помощью этой программы вы можете отправлять данные из одной базы данных в другую или даже в текстовый файл

 $4/5$ 

**System Requirements For Send Anywhere For Outlook:**

Минимум: ОС: Windows 7 SP1, Windows 8.1 или Windows 10 Процессор: Intel Core i3-700 или аналогичный AMD Память: 4 ГБ ОЗУ Графика: Intel HD4000 или AMD Radeon R5 M465 или лучше Хранилище: 1 ГБ свободного места на жестком диске DirectX: версия 11 Сеть: широкополосное подключение к Интернету Рекомендуемые: ОС: Windows 7 SP1, Windows 8.1 или Windows 10 Процессор: Intel Core i5-4590 или аналогичный AMD

Related links:

 $5/5$